Wed. WK 12

warm-up:

Set up, in Desmos, an integral to calculate the area of an eclipsed circle.

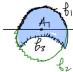

 $\frac{\text{Cirde'}}{(x-h)^3+(y-k)^3}=r^2$ solve for y  $(y-k)^2 = r^2 - (x-h)^2$ 

$$y = \pm \sqrt{r^2 - (x - h)^2} + k$$

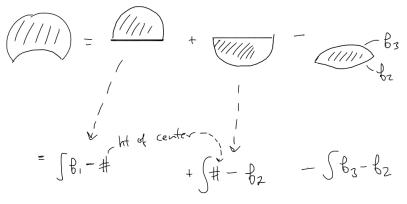

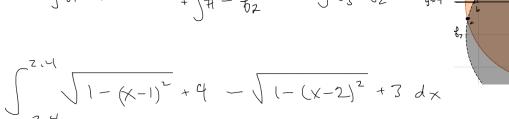

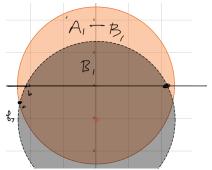

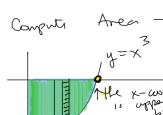

area of small rectange = length x width = (8-x3) Ax

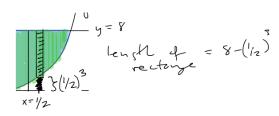

Step 2 Bounds & Integration , x = 8 gives uppor bound > X=2

Stop3) Build Integral

$$\int_{0}^{2} \text{Height d}_{X} = \left[ \int_{6}^{3} 8 - \frac{3}{4} dx \right]$$

$$= 6x - \frac{x^{4}}{4} \Big|_{0}^{3} = 8.2 - \frac{16}{4} - \left[8.0 - \frac{6^{4}}{4}\right]$$

$$= 16 - 4 + \left[3 - \frac{69}{4}\right]$$

STRATEGY

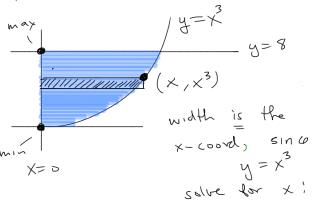

 $\sqrt[3]{y} = x$ 

Key; (x, x) the x-word right/left

Area Rectange

1) 37y. AX

(2) Bounds '

 $3 \int_{0}^{8} \sqrt{y} \, dy = \int_{8}^{8} \sqrt{3} \, dx = \frac{3}{4} \sqrt{9} \Big|_{0}^{8} = \frac{3}{4} (8) - 0$ = 3 (8) 1/3  $=\frac{3}{4}(2)^{4}=\frac{3}{4}16=(12)$ 

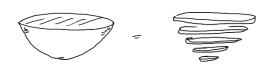

Volume = Sum of Smaller / Simpler Volumes

perolve about y-axis = solid of kevolution

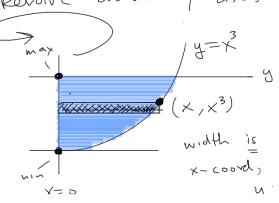

$$|\nabla s| = \int \frac{\text{volume } 4}{\text{small } \text{aisks}} dy$$

$$|\nabla s| = \int \frac{\text{small } \text{aisks}}{\text{small } \text{aisks}} dy$$

$$|\nabla s| = \int \frac{\text{volume } 4}{\text{small } \text{aisks}} dy$$

$$|\nabla s| = \int \frac{\text{volume } 4}{\text{small } \text{aisks}} dy$$

$$|\nabla s| = \int \frac{\text{volume } 4}{\text{small } \text{aisks}} dy$$

$$|\nabla s| = \int \frac{\text{volume } 4}{\text{small } \text{aisks}} dy$$

$$|\nabla s| = \int \frac{\text{volume } 4}{\text{small } \text{aisks}} dy$$

$$|\nabla s| = \int \frac{\text{volume } 4}{\text{small } \text{aisks}} dy$$

$$|\nabla s| = \int \frac{\text{volume } 4}{\text{small } \text{aisks}} dy$$

$$|\nabla s| = \int \frac{\text{volume } 4}{\text{small } \text{aisks}} dy$$

$$|\nabla s| = \int \frac{\text{volume } 4}{\text{small } \text{aisks}} dy$$

$$|\nabla s| = \int \frac{\text{volume } 4}{\text{small } \text{aisks}} dy$$

$$|\nabla s| = \int \frac{\text{volume } 4}{\text{small } \text{aisks}} dy$$

$$|\nabla s| = \int \frac{\text{volume } 4}{\text{small } \text{aisks}} dy$$

$$|\nabla s| = \int \frac{\text{volume } 4}{\text{small } \text{aisks}} dy$$

$$|\nabla s| = \int \frac{\text{volume } 4}{\text{small } \text{aisks}} dy$$

$$|\nabla s| = \int \frac{\text{volume } 4}{\text{small } \text{aisks}} dy$$

$$|\nabla s| = \int \frac{\text{volume } 4}{\text{small } \text{aisks}} dy$$

$$|\nabla s| = \int \frac{\text{volume } 4}{\text{small } \text{aisks}} dy$$

$$|\nabla s| = \int \frac{\text{volume } 4}{\text{small } \text{small } \text{aisks}} dy$$

$$|\nabla s| = \int \frac{\text{volume } 4}{\text{small } \text{small } \text{$$